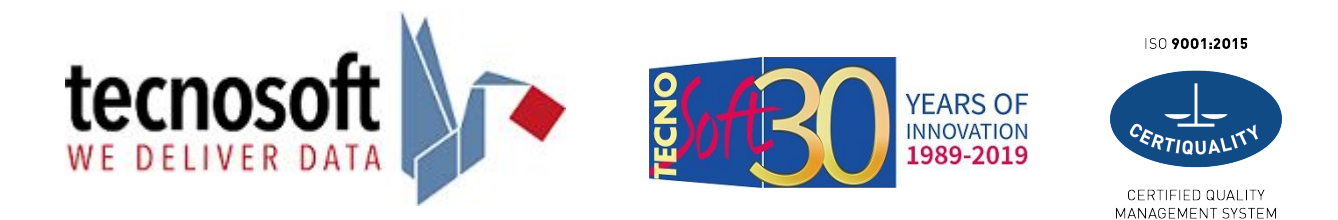

## **Assistenza Tecnica per le Soluzioni Tecnosoft**

Gentile utente, se hai bisogno di assistenza tecnica relativamente all'installazione ed all'uso di una o più delle soluzioni di monitoraggio Tecnosoft, puoi utilizzare i diversi strumenti a tua disposizione:

- 1. puoi cercare sul nostro sito andando alla pagina del sistema per il quale vuoi ricevere assistenza e consultare la documentazione relativa tra cui: manuali, tutorial, istruzioni
- 2. puoi accedere alle FAQ sia dalla pagina del sistema che dalla pagina generale della FAQ e cercare la risposta al tuo quesito
- 3. puoi andare sul canale Youtube di Tecnosoft e consultare i nostri video tutorial
- 4. puoi usare la chat che trovi sul sito per porci direttamente il tuo quesito
- 5. puoi inviare un messaggio tramite la pagina Contatti selezionando l'assistenza tecnica come tua richiesta e descrivendo il tuo problema
- 6. puoi collegarti al nostro sito di Assistenza&Supporto, creare un account se già non l'hai fatto (qui trovi le istruzioni), e scriverci un messaggio selezionando la sezione Assistenza

Tecnosoft ha riservato per i suoi clienti affezionati anche un abbonamento **Platinum**\*: scrivici dal nostro sito di Assistenza&Supporto e lascia il tuo recapito telefonico per essere ricontattato il prima possibile. I nostri tecnici ti chiameranno e potranno anche prendere il controllo del tuo computer per aiutarti in diretta\*\*.

SLA - Politica per l'assistenza e tempi di intervento, l'impegno da parte di Tecnosoft

- 1. ogni richiesta deve ottenere una risposta
- 2. risposte vie email/messaggistica sul sito di Assistenza&Supporto: entro 2 ore lavorative
- 3. risposte via chat da parte di un operatore: entro 1 ora lavorativa
- 4. richiamare i clienti **Platinum**: entro 8 ore lavorative
- 5. risoluzione del problema: entro 2 giorni lavorativi (la risoluzione può anche essere la constatazione di un problema che sarà segnalato allo sviluppo e sarà corretto nella release successiva del programma)

\* L'abbonamento **Platinum**, della durata di 12 mesi, ha un costo annuale (richiedi un'offerta a Tecnosoft) e da diritto ad essere ricontattati da Tecnosoft dopo aver lasciato il proprio recapito telefonico e la descrizione del problema.

\*\* Per il controllo remoto è necessario avere una connessione Internet ed i diritti di amministratore per poter installare il programma di connessione.

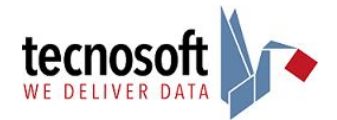